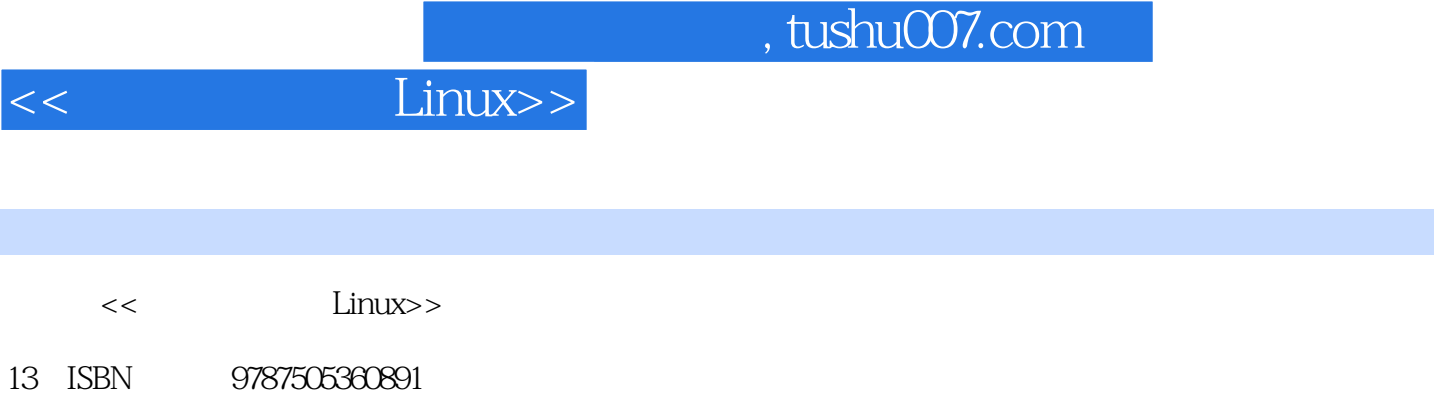

10 ISBN 7505360892

出版时间:2000-09

PDF

## 更多资源请访问:http://www.tushu007.com

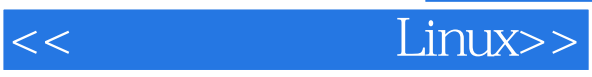

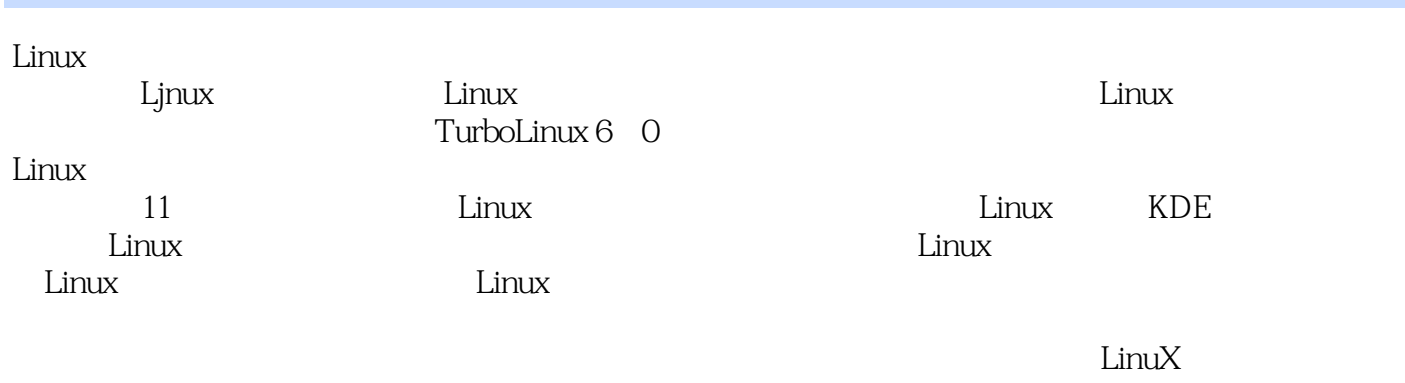

Linux

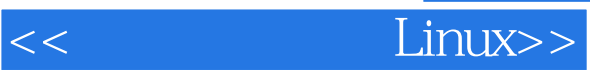

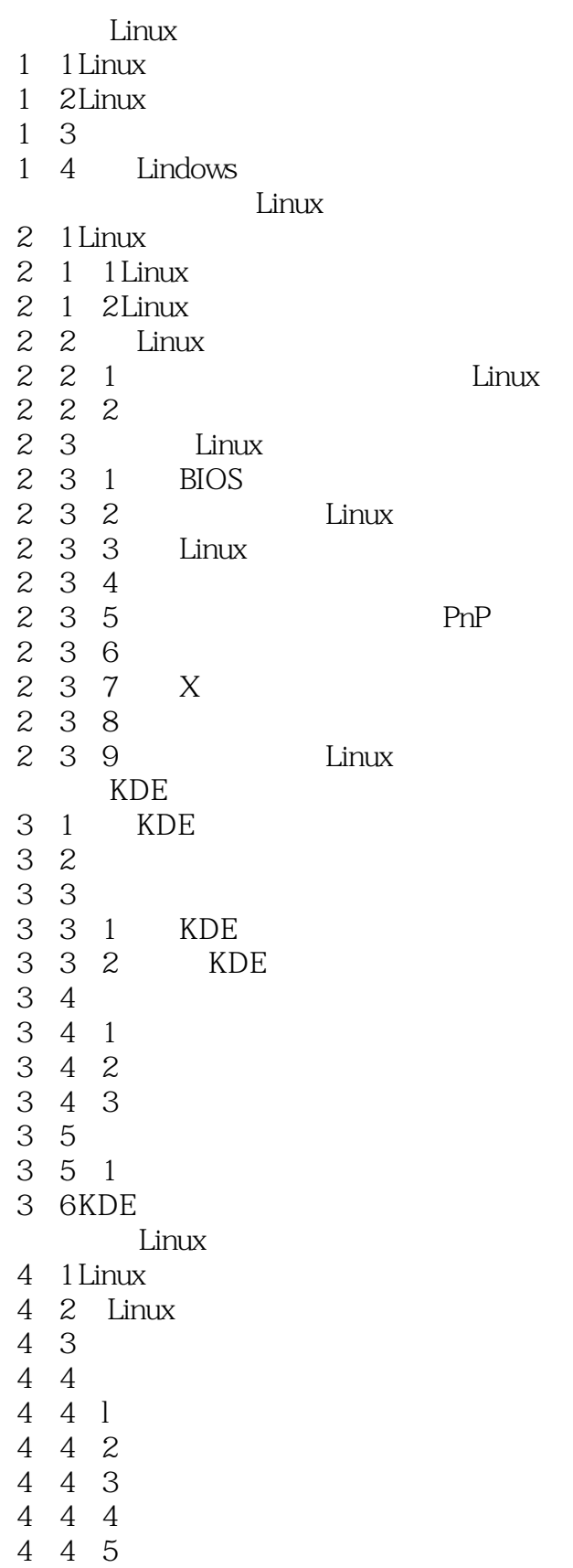

 $<<$  Linux>>

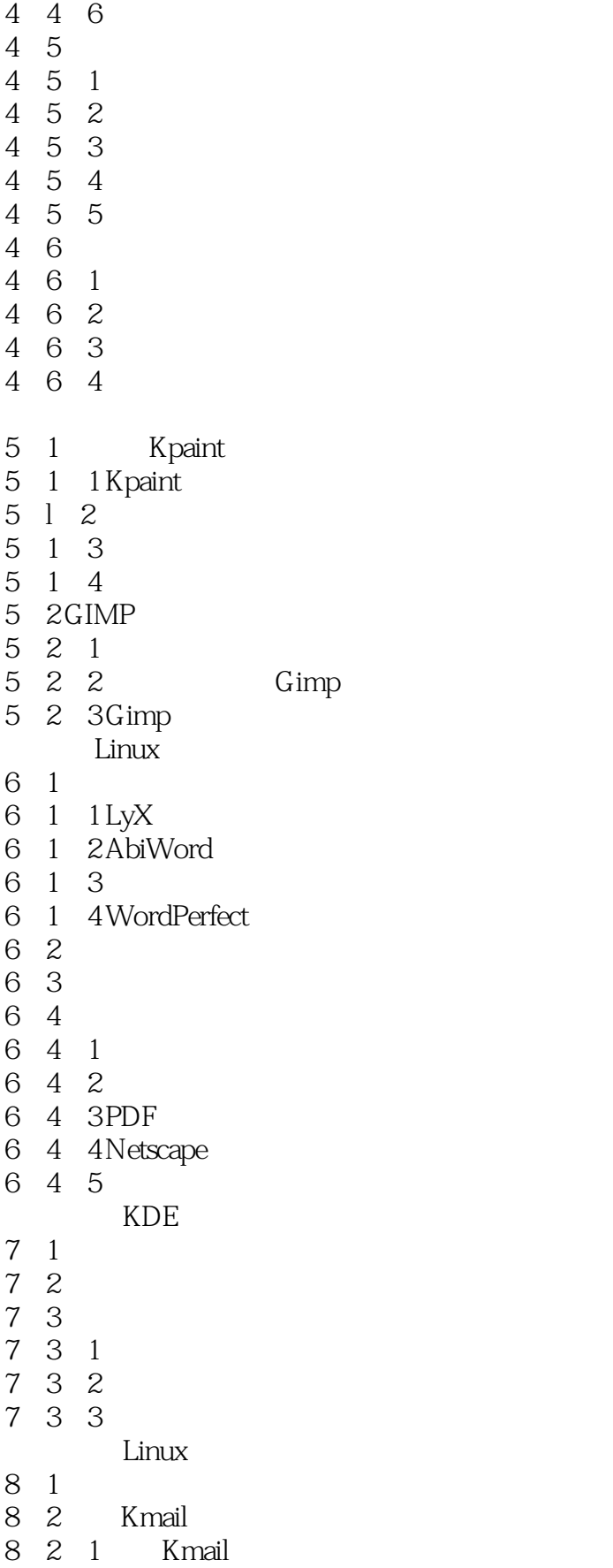

<< Linux>>

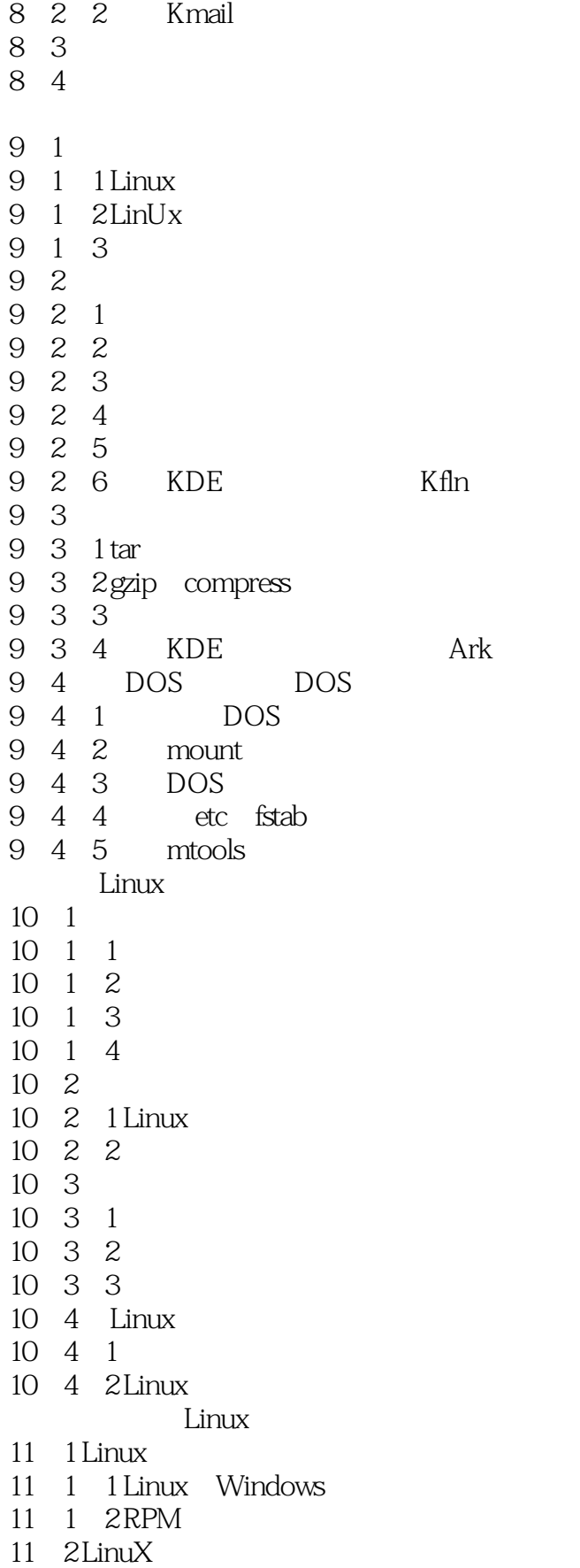

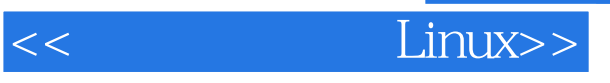

- $11$  2 1
- 11 2  $2$
- 11.3 Linux<br>11.4
- $4$
- 11  $5$ 
	- Lindows

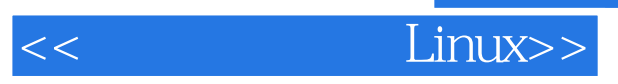

本站所提供下载的PDF图书仅提供预览和简介,请支持正版图书。

更多资源请访问:http://www.tushu007.com